МИНИСТЕРСТВО НАУКИ И ВЫСШЕГО ОБРАЗОВАНИЯ РОССИЙСКОЙ ФЕДЕРАЦИИ МОСКОВСКИЙ КОЛЛЕЛЖ ГЕОЛЕЗИИ И КАРТОГРАФИИ федерального государственного бюджетного образовательного учреждения высшего образования «МОСКОВСКИЙ ГОСУДАРСТВЕННЫЙ УНИВЕРСИТЕТ ГЕОДЕЗИИ И КАРТОГРАФИИ»

> «УТВЕРЖДАЮ» Зам.директора по МР Восу Воскресенская О.В. «08» сентября 2022 г.

# РАБОЧАЯ ПРОГРАММА ПРОФЕССИОНАЛЬНОГО МОДУЛЯ

# ПМ 05. ВЫПОЛНЕНИЕ РАБОТ ПО ОДНОЙ ИЛИ НЕСКОЛЬКИМ ПРОФЕССИЯМ РАБОЧИХ, ДОЛЖНОСТЯМ СЛУЖАЩИХ

# ОПЕРАТОР ЭЛЕКТРОННОГО НАБОРА И ВЁРСТКИ

# 05.02.01 КАРТОГРАФИЯ

«Согласовано» Предметно-шкловой комиссией «Картографии и геоинформатики» протокол № 1 от 08 сентября 2022 г. Председатель **Holich** Акимкина H B

«Согласовано» Заместитель начальника Управления картографии ФГБУ «Центр геодезии, картографии и ИПД»

Шевчук О.Г. «08» сентября 2022 г.

Разработчик: Коржавина Е.Р., преподаватель Московского колледжа геодезии и картографии

Москва, 2022

# **СОДЕРЖАНИЕ**

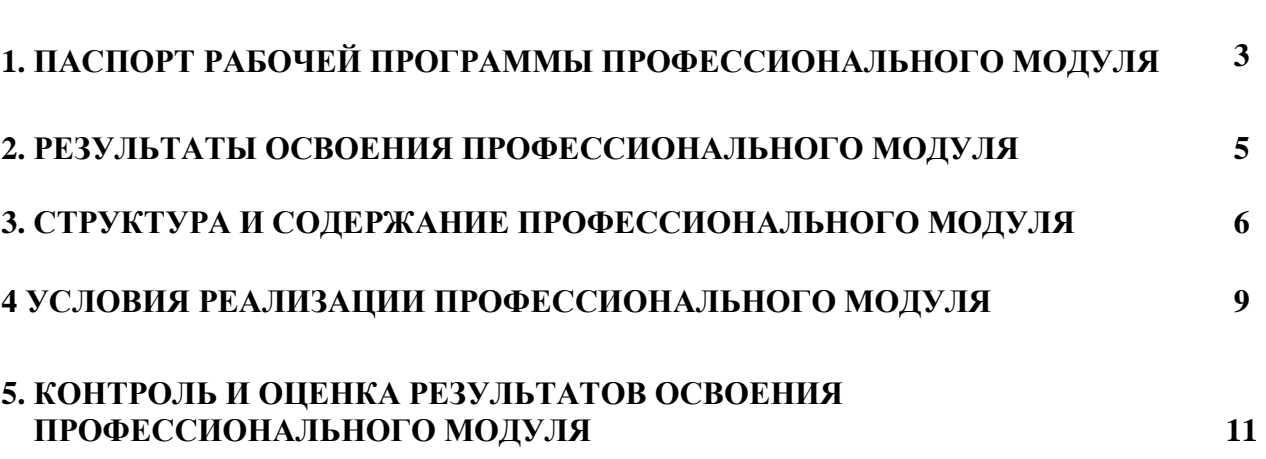

# **СТР.**

# **1. ПАСПОРТ РАБОЧЕЙ ПРОГРАММЫ ПРОФЕССИОНАЛЬНОГО МОДУЛЯ ПМ 05. Выполнение работ по одной или нескольким профессиям рабочих, должностям служащих (оператор электронного набора и вёрстки)**

#### **1.1. Область применения рабочей программы**

Рабочая программа профессионального модуля является частью основной профессиональной образовательной программы среднего профессионального образования по специальности 05.02.01 Картография в соответствии с ФГОС СПО по специальности 05.02.01 Картография (утвержден приказом Минпросвещения России от 18.11.2020 г. № 650) в части освоения профессии рабочего оператор электронного набора и вёрстки и соответствующих профессиональных компетенций  $(IIK):$ 

ПК 5.1. Производить подготовку компьютерного оборудования к работе.

ПК 5.2. Выполнять набор, правку текстов различного содержания.

ПК 5.3. Выполнять вёрстку страниц полиграфической продукции с использованием программного обеспечения.

ПК 5.4. Проводить работы с устройствами вывода, распечатки текста на принтере.

#### **1.2. Цели и задачи рабочей программы – требования к результатам ее освоения.**

С целью овладения указанным видом профессиональной деятельности и соответствующими профессиональными компетенциями обучающийся в ходе освоения профессионального модуля должен:

#### **иметь практический опыт в:**

- работы с текстовой информацией, содержащей различные шрифтовые и нешрифтовые выделения;
- работы с графической информацией,
- работы с таблицами, содержащими текстовую и графическую информацию;
- набора, правки и верстки макета печатной продукции в настольной издательской системе Adobe InDesign;
- вёрстки картографической продукции, содержащей графическую информацию;
- применения модульной системы верстки энциклопедий, журналов, газет, атласов;
- работы с устройствами вывода, сканирования изображений, распечатки макета верстки на принтере;

#### **уметь**:

- производить подготовку компьютерного оборудования к работе,
- пользоваться техническими правилами вёрстки полиграфической продукции, руководствоваться технической документацией по требованиям типографии к набору и верстке;
- задавать параметры набора,
- осуществлять набор, правку и вёрстку текста в настольной издательской системе;
- вычислять параметры верстки и расположить графические элементы;
- осуществлять правку текста после набора и верстки согласно корректурным знакам;
- производить подготовку файла макета верстки к печати на принтере;
- распечатывать текст на принтере;

записывать файлы на внешние носители информации;

**знать**:

- принципы действия основного и вспомогательного оборудования;
- технические правила разработки макета, элементы дизайна;
- технические правила набора, правки и вёрстки;
- типографскую систему измерения, корректурные знаки и гарнитуры шрифтов;
- интерфейс программного обеспечения, основные инструменты;
- принципы и приемы работы в настольной издательской системе.

### **1.3. Количество часов на освоение программы профессионального модуля:**

Объем учебной нагрузки: 126 часов, из них

на освоение во взаимодействии с преподавателем – 70 часов;

на самостоятельную работу обучающегося – 10 часов;

на практики учебную – 36 часов;

Промежуточная аттестация в форме – дифференцированного зачета по МДК и экзамена по ПМ – 10 часов.

# **2. РЕЗУЛЬТАТЫ ОСВОЕНИЯ ПРОФЕССИОНАЛЬНОГО МОДУЛЯ**

Результатом освоения профессионального модуля является овладение обучающимися профессии рабочего оператор электронного набора и вёрстки, в том числе профессиональными (ПК) и общими (ОК) компетенциями:

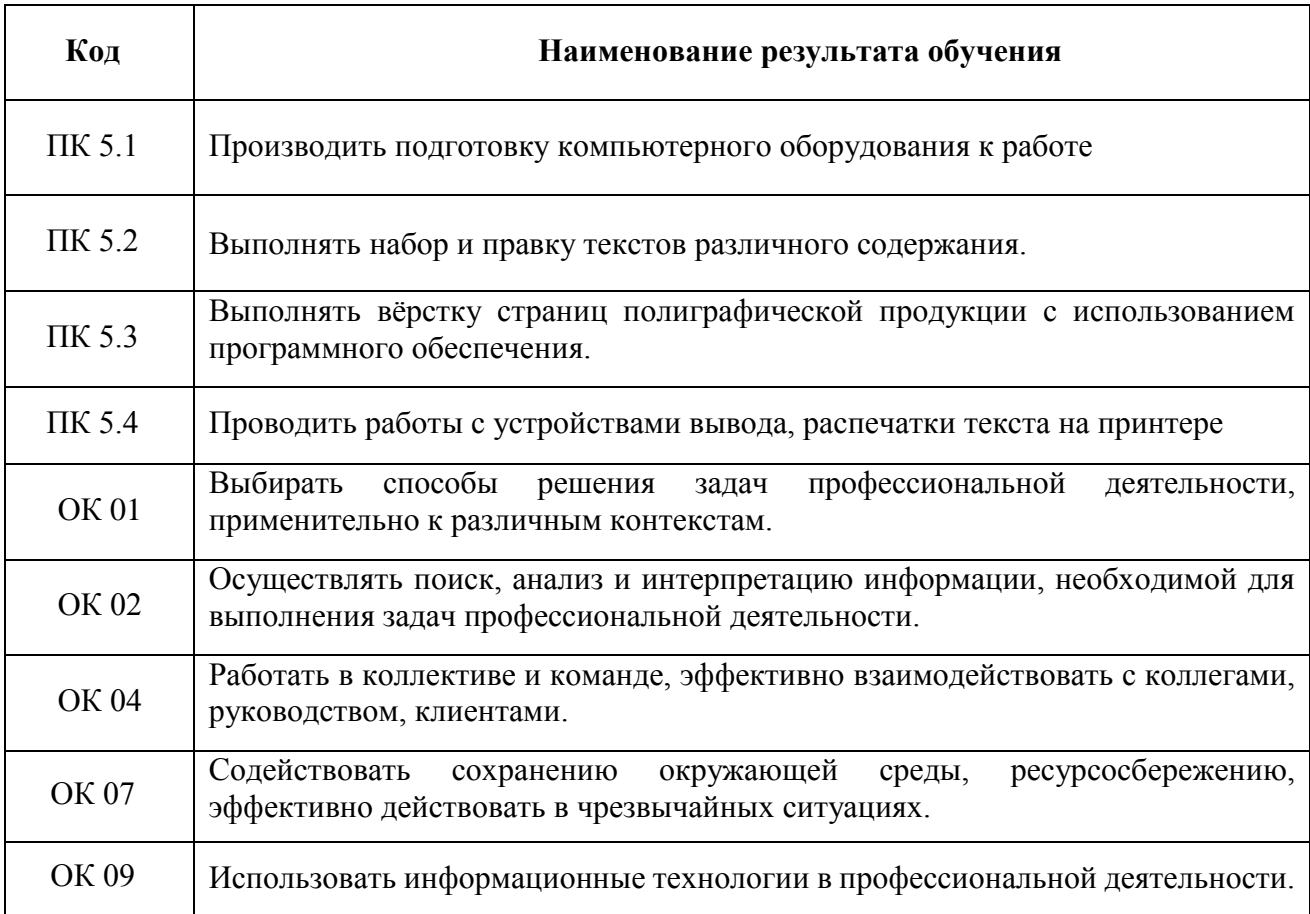

## **3. СТРУКТУРА И СОДЕРЖАНИЕ ПРОФЕССИОНАЛЬНОГО МОДУЛЯ**

## **ПМ 05. Выполнение работ по одной или нескольким профессиям рабочих, должностям служащих (оператор электронного набора и вёрстки)**

#### **3.1. Тематический план профессионального модуля**

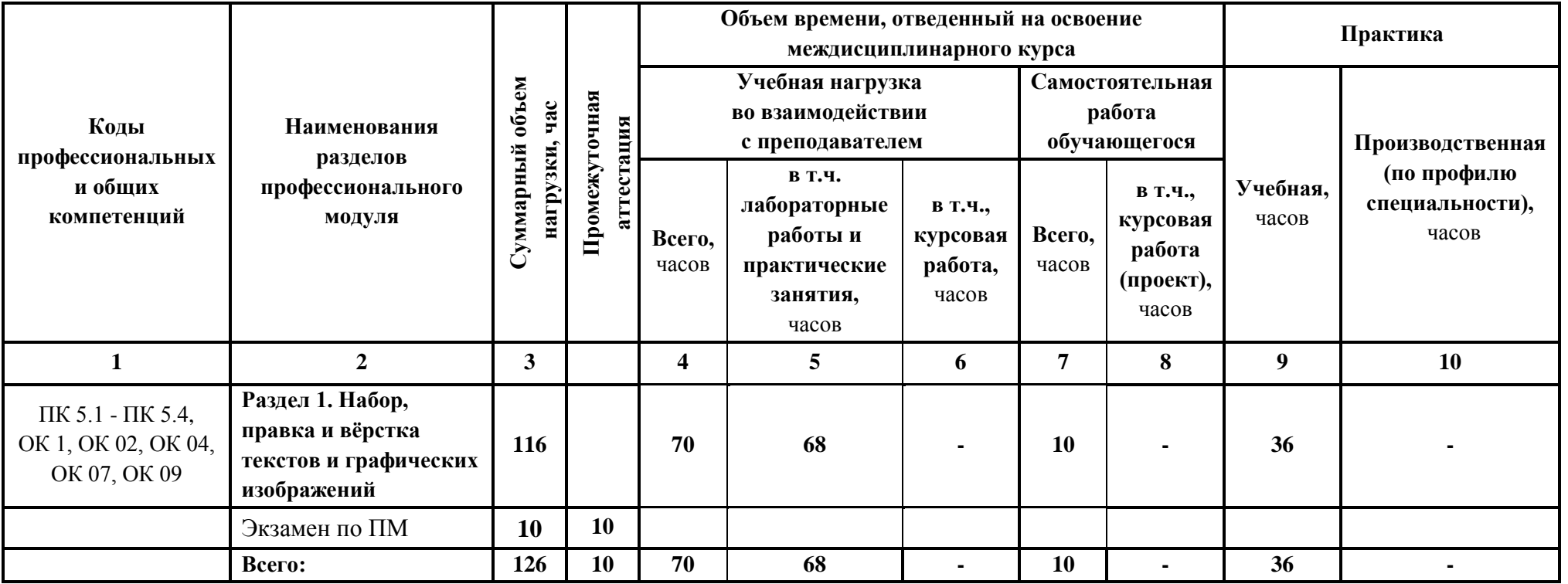

### **3.2. Содержание обучения по профессиональному модулю ПМ 05. Выполнение работ по одной или нескольким профессиям рабочих, должностям служащих (оператор электронного набора и вёрстки)**

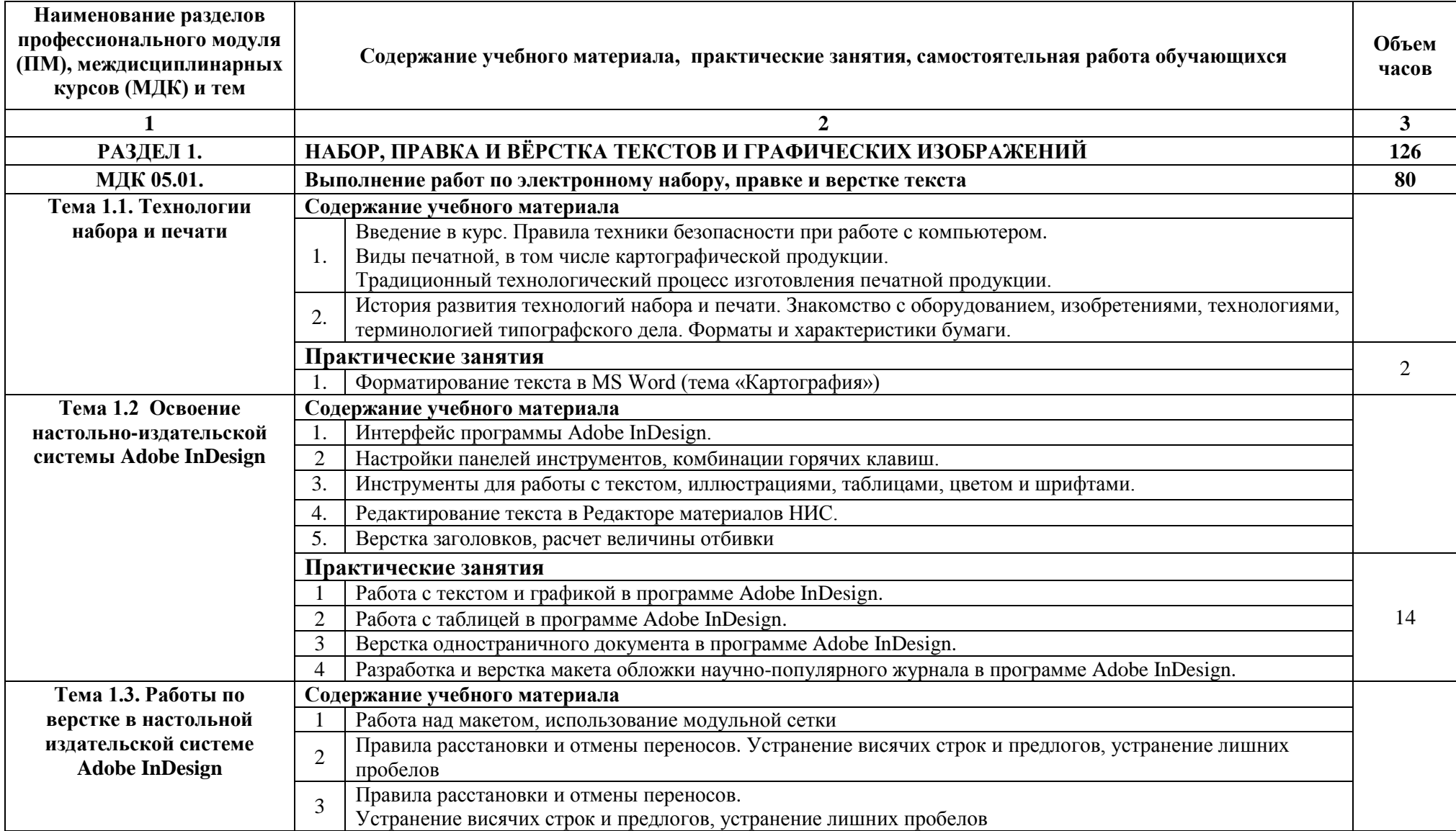

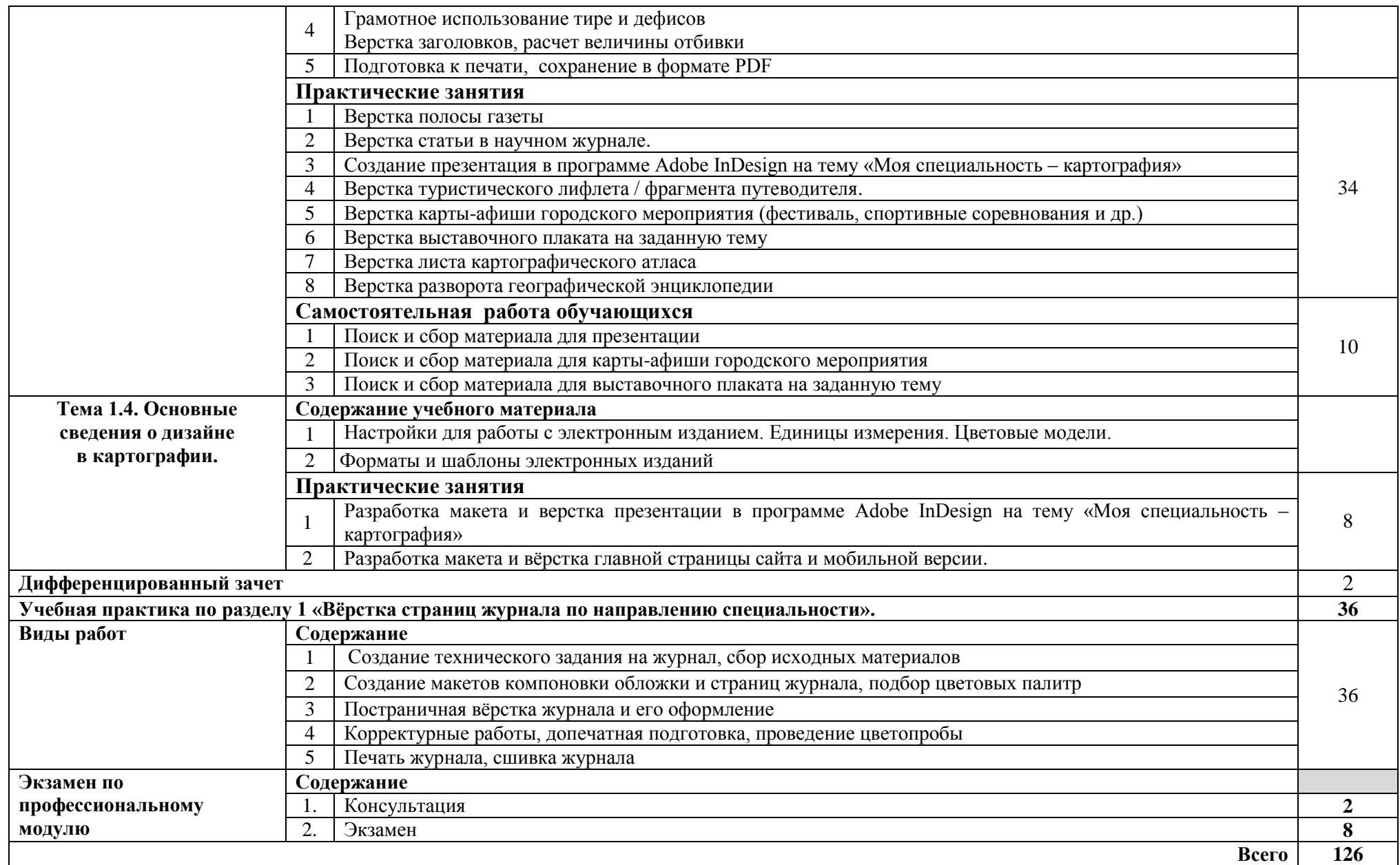

# **4. УСЛОВИЯ РЕАЛИЗАЦИИ ПРОГРАММЫ ПРОФЕССИОНАЛЬНОГО МОДУЛЯ ПМ 05. Выполнение работ по одной или нескольким профессиям рабочих, должностям служащих (оператор электронного набора и вёрстки)**

#### **4.1. Требования к минимальному материально-техническому обеспечению**

Реализация программы модуля предполагает наличие лаборатории «Цифровой картографирования и ГИС-технологий».

Лаборатория «Цифровой картографирования и ГИС-технологий» оснащенная оборудованием:

посадочные места по количеству обучающихся;

- рабочее место преподавателя;
- комплект учебно-наглядных пособий.

технические средства обучения:

- персональные компьютеры по количеству обучающихся с выходом в интернет;
- персональный компьютер преподавателя с выходом в интернет;
- лицензионное программное обеспечение Adobe InDesign;
- мультимедийный проектор;
- сканер,
- принтер цветной печати.

Реализация программы модуля предполагает обязательную учебную практику.

Оборудование и технологическое оснащение рабочих мест согласно рабочей программе учебной практики.

### **4.2. Информационное обеспечение обучения**

Перечень учебных изданий, Интернет-ресурсов, дополнительной литературы

Основные источники:

1. Чефранов, С.Д. Технология производства печатных и электронных средств информации: учебное пособие для СПО / С.Д. Чефранов. – М.: Издательство Юрайт, 2020.

2. [Рассадина, С.П.](https://www.academia-moscow.ru/authors/detail/479480/) Информационный дизайн и медиа / С. П. [Рассадина,](https://www.academia-moscow.ru/authors/detail/479480/) М.В. [Исаева.](https://www.academia-moscow.ru/authors/detail/479478/) – М: Академия, 2020.

3. [Струмпэ,](https://www.academia-moscow.ru/authors/detail/479725/) А.Ю. Многостраничный дизайн / А.Ю. [Струмпэ .](https://www.academia-moscow.ru/authors/detail/479725/) – М.: Академия, 2020.

4. [Сокольникова Н.М.](https://www.academia-moscow.ru/authors/detail/44958/) Основы дизайна и композиции: учебник / Н.М. [Сокольникова.](https://www.academia-moscow.ru/authors/detail/44958/) – М.: Академия, 2019.

5. [Тозик, В.Т.](https://www.academia-moscow.ru/authors/detail/46488/) Компьютерная графика и дизайн: учебник / В.Т. [Тозик,](https://www.academia-moscow.ru/authors/detail/46488/) Л.М. [Корпан.](https://www.academia-moscow.ru/authors/detail/47346/) – М.: Академия, 2019.

### Дополнительные источники:

1. Волкова, Л.А. Технология обработки текстовой информации. Часть 1. Основы технологии издательских и наборных процессов: учеб. пособие / Л.А. Волкова.- М.: МГУП, 2002.

- 2. Комолова Н.В. Компьютерная вёрстка и дизайн.- СПб.: БХВ-Петербург, 2003.
- 3. Сераков А.В. Агапова И.В. InDesign CS6 путь к мастерству. М:Эксмо, 2013.
- 4. Дж.Феличи Типографика, верстка, дизайн.- СПб.: БХВ-Петербург, 2018.

Электронные издания (электронные ресурсы):

- 1. <https://www.paratype.ru/help/term/> терминология типографского дела
- 2. <https://www.orgprint.com/wiki/ofsetnaja-pechat/vidy-ofsetnoj-pechati> виды офсетной печати
- 3. <http://www.amnt.ru/design> правила верстки полиграфической продукции

#### **4.3 Общие требования к организации образовательного процесса**

Преподавание профессионального модуля «ПМ 05. Выполнение работ по одной или нескольким профессиям рабочих, должностям служащих (оператор электронного набора и вёрстки)» имеет практическую направленность. Изучение тем включает практическую деятельность студентов по освоению профессии рабочего направленную на выполнение работ по электронному набору, правке и верстке текста.

Преподаватель организует освоение студентами профессионального модуля в процессе проведения практических занятий, а также выполнения обучающимися индивидуальных заданий, проектов, исследований, в том числе в ходе самостоятельной работы студентов.

Освоения профессионального модуля осуществляется в ходе как очного (контактного) обучения в колледже, так и с применением электронного обучения и дистанционных образовательных технологий. Образовательный процесс в ходе применения электронного обучения и ДОТ может осуществляться синхронно (на занятии в режиме контактного обучения, онлайн в режиме видеоконференции) и асинхронно (по средством электронной почты, мессенджеров и т.п.)

Освоению данного модуля предшествует изучение дисциплин: «Математика», «Информатика».

В процессе изучения профессионального модуля преподаватели должны формировать у обучающихся навыки высокопроизводительного труда, планирования и самоконтроля, развивать профессиональное мышление, побуждать к творческому подходу в решении поставленных задач в обучении.

#### **4.4. Кадровое обеспечение образовательного процесса**

Требования к квалификации педагогических кадров, обеспечивающих обучение по профессиональному модулю: наличие высшего профессионального образования, соответствующего профилю модуля «ПМ 05. Выполнение работ по одной или нескольким профессиям рабочих, должностям служащих (оператор электронного набора и вёрстки)», а также имеющих стаж работы в данной профессиональной области не менее 3 лет.

Педагогические работники, привлекаемые к реализации профессионального модуля, должны получать дополнительное профессиональное образование по программам повышения квалификации, в том числе в форме стажировки в организациях, направление деятельности которых соответствует области профессиональной деятельности: 10 Архитектура, проектирование, геодезия, топография и дизайн, не реже 1 раза в 3 года с учетом расширения спектра профессиональных компетенций.

# **5. КОНТРОЛЬ И ОЦЕНКА РЕЗУЛЬТАТОВ ОСВОЕНИЯ ПРОФЕССИОНАЛЬНОГО МОДУЛЯ (ВИДА ПРОФЕССИОНАЛЬНОЙ ДЕЯТЕЛЬНОСТИ)**

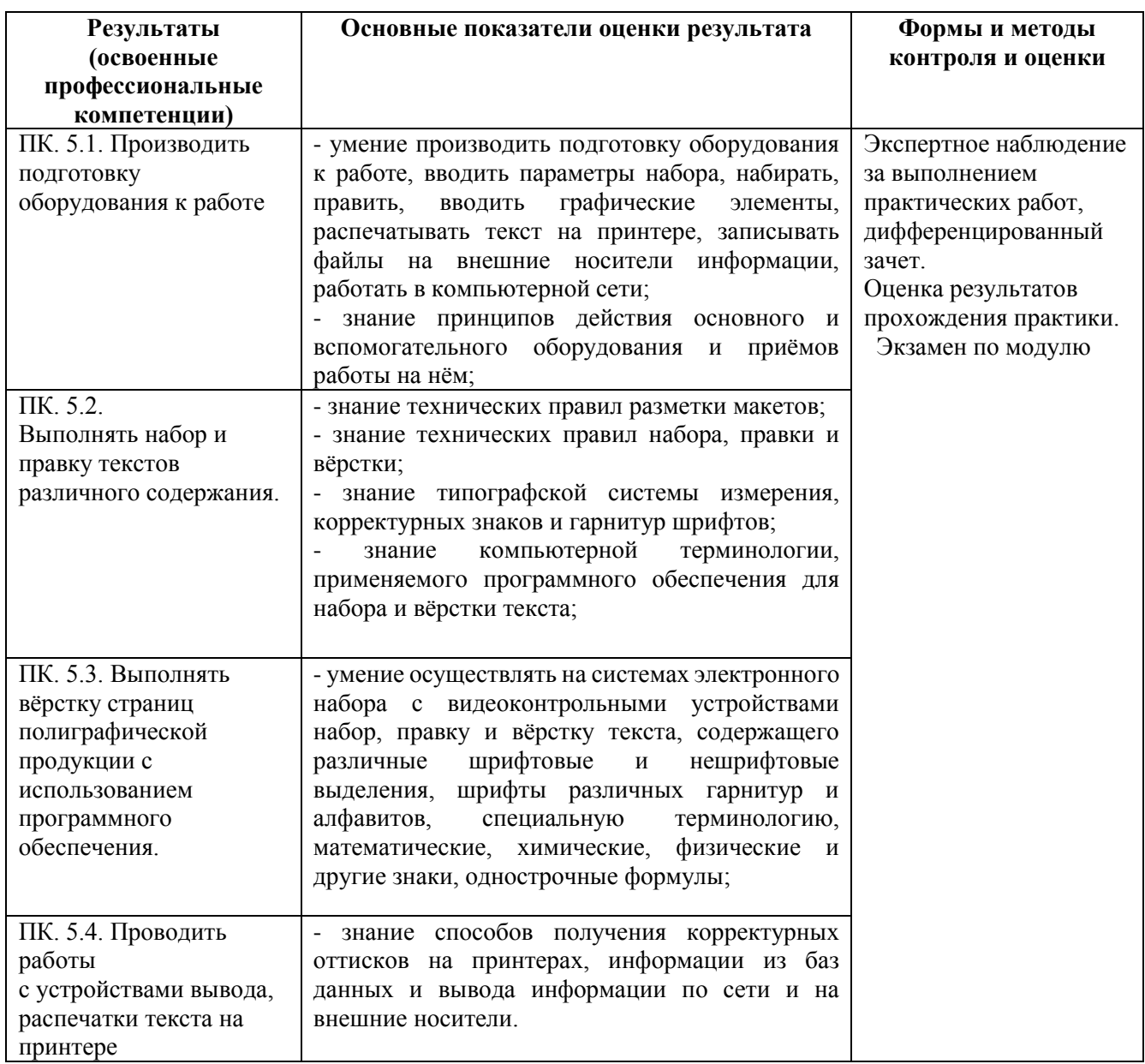

Формы и методы контроля и оценки результатов обучения позволяют проверять у обучающихся не только сформированность профессиональных компетенций, но и развитие общих компетенций и обеспечивающих их умений.

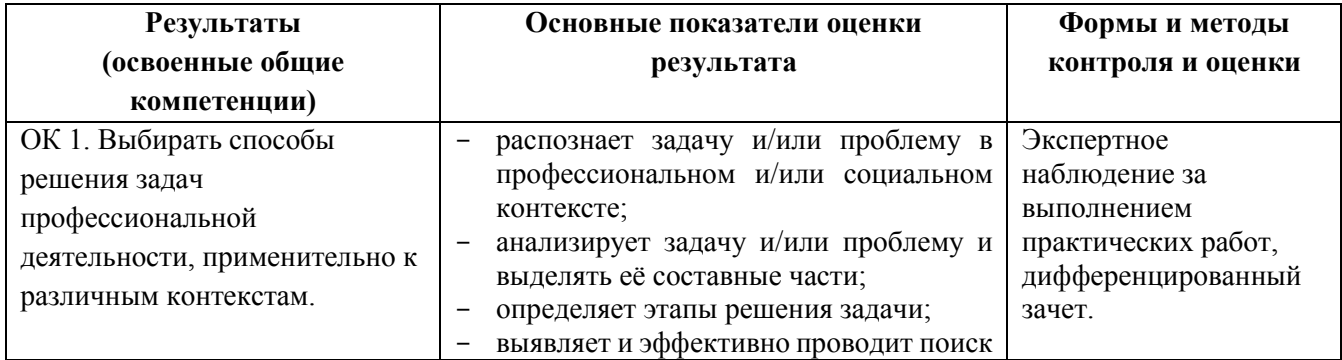

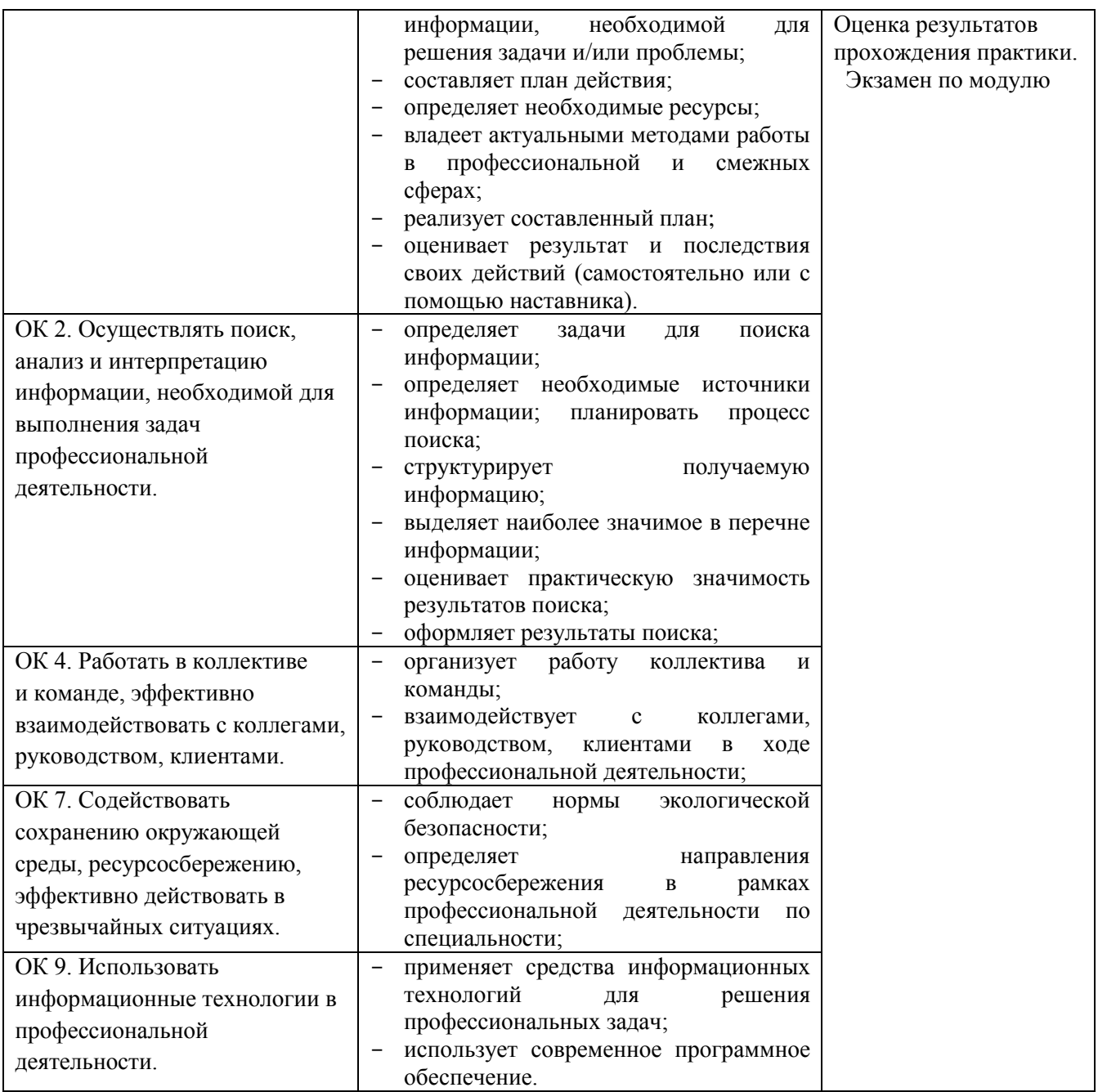